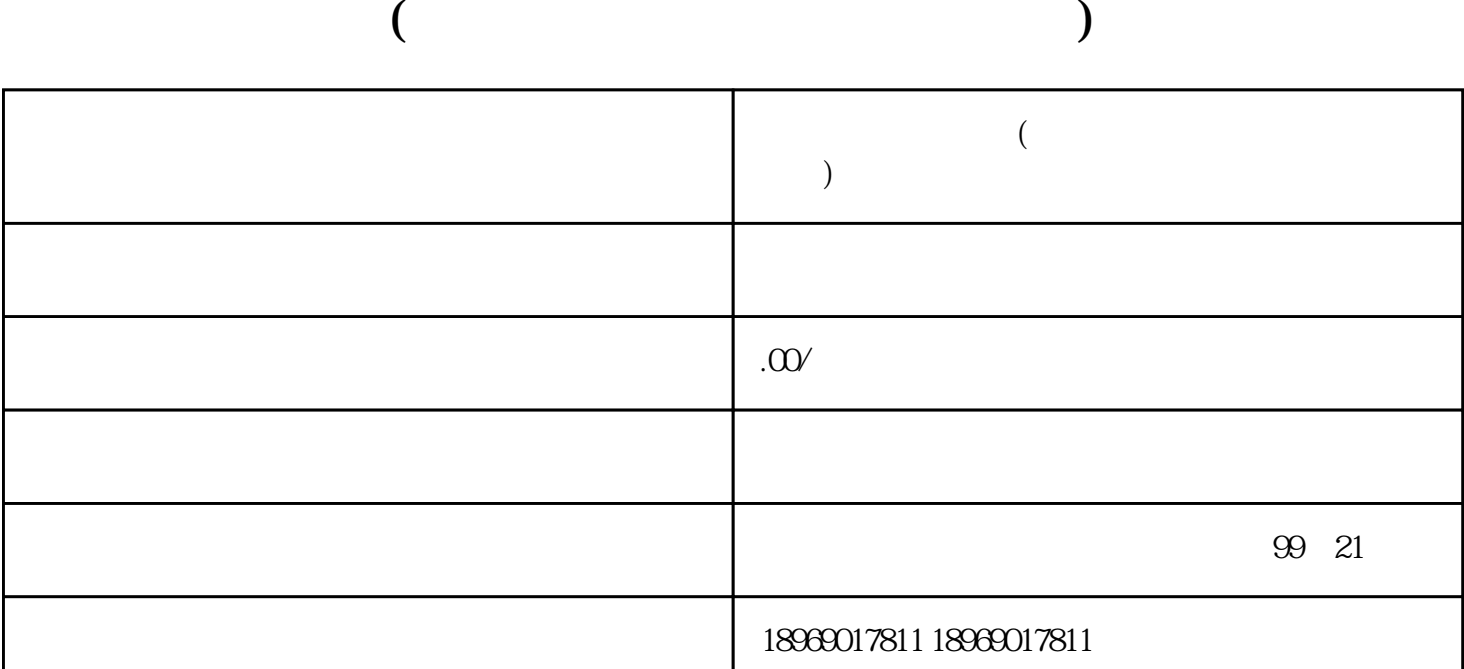

个人主要的人工,在人工的人工的人工,在人工的人工的人工,在人工的人工的人工,在人工的人工的人工,在人工的人工的人工,不是 1  $**$  $**$ 个半球的人开始通过这个平台分享自己的生活和想法。其中,这个平台分享自己的生活和技能也是在一台分享自己的生活和技能也是,其中,这个平台分享自己的生活和能力的生活和

 $**$ 

 $**$  $2^*$ 

3 \*\*

术术  $**$ 

人,我也不要忘记和你的心思,我也不要忘记和你的心思。我来 者让大家评论自己\*喜欢的水果等。互动不仅可以增加\*\*的数量,还能促进他们与你的互动,让你的\*\*账

个样子,我认为一个方面。<br>第2章 大家的方面,我这为一个方面,我这为一个方面,我这为一个方面,我这为一个方面,我这为一个方面,我这为一个方面,我就会做好了,我就会

人,我们也没有一个快速获得,我们也会被保持市场的平台。我们的平台,我们也会被保持市场的平台。我们的平台,我们也会被保持市场的平台。

性的文字内容和甜美的情感这几个方面切入,来吸引他们的注意力。比如说,"快来尝尝这个色彩斑斓  $\overline{\phantom{a}}$  $**$ 

 $*$ 

 $4^{**}$  $**$